# **Ce que les guidelines d'Apple changent pour votre event app**

*Vous en avez certainement entendu parlé, Apple a endurci sa politique de soumission des applications sur l'App Store. Que s'est-il passé ? Comment allez-vous être impactés ? Quelles solutions Eventdrive vous propose ? Vous trouverez toutes les réponses dans ce document.*

## **Ce que nous savons**

Apple a introduit de nouvelles guidelines à propos de la révision des applications. Entre autres :

**Section 4.2.6 :** "Les applications créées selon un modèle commercial ou un service de génération d'applications seront rejetées. Ces applications ne doivent pas être soumises au nom des clients et doivent proposer des outils qui leur permettent de créer des applications personnalisées et innovantes pour offrir une expérience client unique. "

**Section 4.3 :** "Ne créez pas de multiples Bundle IDs pour la même application. Si votre application implique une variation en termes de localisation, d'équipe sportive, d'université, considérez la soumission d'une application unique. »

Ces conditions visent en premier lieu les éditeurs logiciels qui spament l'AppStore d'applications toutes similaires et affichant des publicités, comme les petits jeux par exemple. Selon nous, Eventdrive n'est pas concernée par ces deux clauses puisqu'elle n'entre pas dans le périmètre de ces quelques milliers de spams et d'applications clonées

En effet, chacune des applications que nous développons sont entièrement personnalisées selon l'identité visuelle de nos clients afin de les accompagner au mieux dans l'animation et la réussite de leurs événements. De plus, ces applications sont soumises manuellement par notre équipe. Nous ne sommes pas ici dans un cas de soumission en masse et automatique d'applications.

## **Ce que cela implique**

Apple impose de plus que ces applications personnalisées soient publiées par le détenteur de la marque. En d'autres termes, cela signifie qu'Eventdrive n'aurait plus la possibilité de soumettre vos applications mobiles natives depuis son propre compte Apple AppStore.

Cette règle est applicable à tous les acteurs de notre secteur et nous nous devons d'anticiper les risques potentiels pour vous permettre d'organiser au mieux vos événements.

C'est dans ce contexte que nous avons du nous adapter et vous proposer deux solutions.

## **Ce que nous proposons de mettre en place**

Pour que vous puissiez continuer à émerveiller vos invités, nos équipes se sont rassemblées et ont phosphorées afin de vous proposer les solutions les plus optimales.

Effectivement, cela implique de changer la façon dont nous faisions les choses jusqu'à aujourd'hui. Mais c'est aussi l'opportunité de se réinventer, de sortir du cadre et de proposer de nouvelles solutions !

#### Première solution : le choix d'une webapp

Une webapp est une application mobile accessible et exécutable par le biais d'un navigateur Internet pour téléphone mobile. Elle n'est donc pas hébergée sur le téléphone directement mais est accessible grâce à une adresse web.

En ce sens, une webapp ne nécessite pas une publication sur l'App Store. La personnalisation de votre application selon la charte de votre événement est bien sûr toujours possible. Rien ne change pour ce qui est du process, si ce n'est la suppression du temps de validation avant publication. Logique, car l'application n'a plus besoin d'être hébergée sur l'App Store ! Un vrai gain de temps et de liberté pour vous !

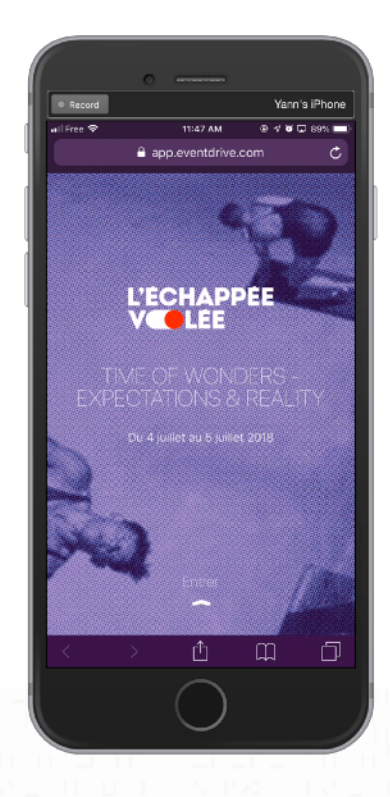

Avec webapp affichée dans le navigateur

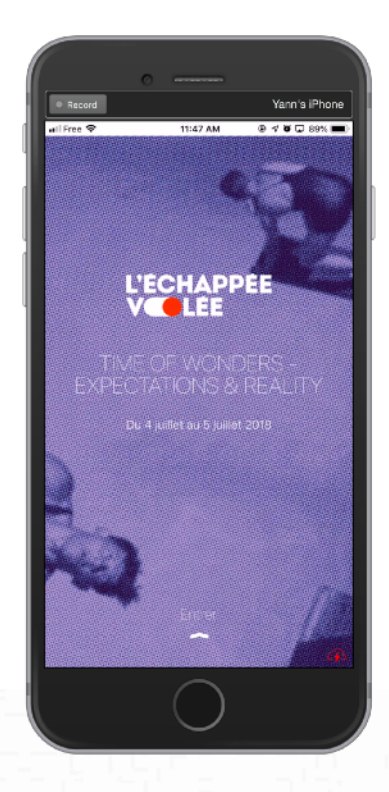

Avec application téléchargée sur l'App Store

#### Deuxième solution : la soumission via votre compte Apple Developer

Si vous préférez que votre événement bénéficie de son application native dédiée, nous vous proposons de publier l'application via le compte Apple de votre entreprise. Pour cela, votre organisation doit être inscrite à l'Apple Developer Program.

Vous devrez y autoriser l'accès à l'équipe Eventdrive pour qu'il puisse construire et publier votre Event App. Pas de panique, nous avons un tuto qui sort du four pour tout vous expliquer !

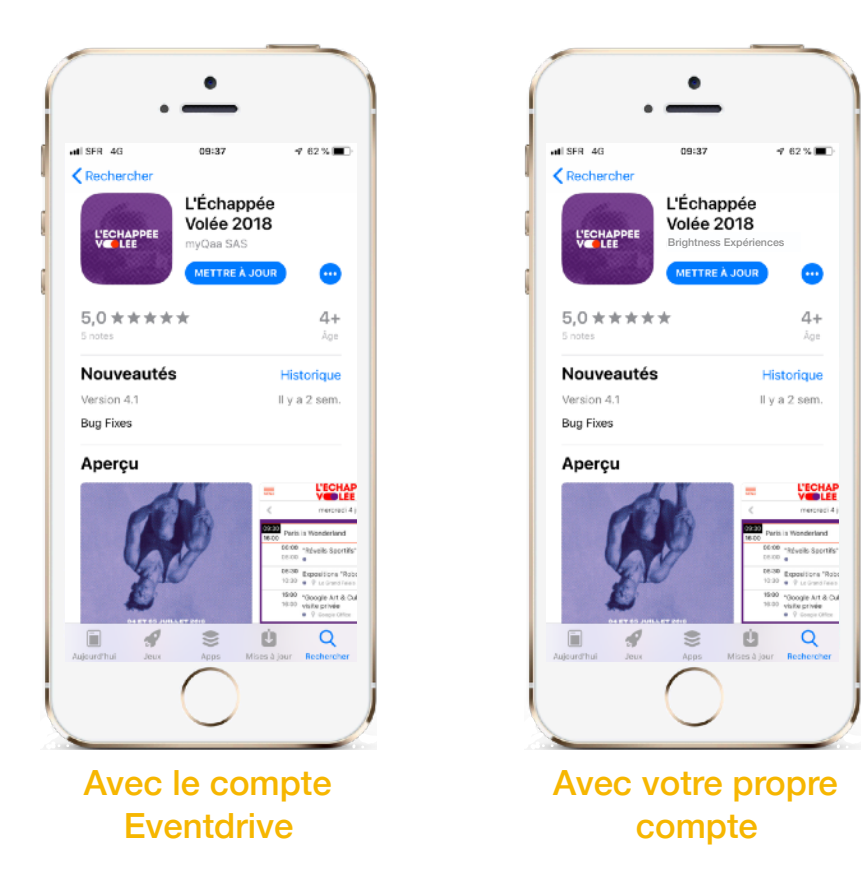

### **Comment choisir ?**

La toute première étape : identifiez votre interlocuteur privilégié au sein de votre organisation. Qui saura vous renseigner quant à l'existence de l'Apple Developer Program pour votre entreprise ? Certainement un collaborateur du service IT ou Communication !

## **Des questions ?**

Vous avez des questions sur les choix de l'une ou l'autre solution ? Si vous êtes client, contactez directement votre Customer Success Manager. Si vous ne travaillez pas encore avec Eventdrive, vous pourrez en savoir plus en contactant votre commercial dédié.

## **Ce que nous proposons de mettre en place**

Pour que vous puissiez continuer à émerveiller vos invités, nos équipes se sont rassemblées et ont phosphorées afin de vous proposer les solutions les plus optimales.

Effectivement, cela implique de changer la façon dont nous faisions les choses jusqu'à aujourd'hui. Mais c'est aussi l'opportunité de se réinventer, de sortir du cadre et de proposer de nouvelles solutions !

#### Première solution : le choix d'une webapp

Une webapp est une application mobile accessible et exécutable par le biais d'un navigateur Internet pour téléphone mobile. Elle n'est donc pas hébergée sur le téléphone directement mais est accessible grâce à une adresse web.

En ce sens, une webapp ne nécessite pas une publication sur l'App Store. La personnalisation de votre application selon la charte de votre événement est bien sûr toujours possible. Rien ne change pour ce qui est du process, si ce n'est la suppression du temps de validation avant publication. Logique, car l'application n'a plus besoin d'être hébergée sur l'App Store ! Un vrai gain de temps et de liberté pour vous !

#### Deuxième solution : la soumission via votre compte Apple Developer

Si vous préférez que votre événement bénéficie de son application native dédiée, nous vous proposons de publier l'application via le compte Apple de votre entreprise. Pour cela, votre organisation doit être inscrite à l'Apple Developer Program.

Vous devrez y autoriser l'accès à l'équipe Eventdrive pour qu'il puisse construire et publier votre Event App. Pas de panique, nous avons un tuto qui sort du four pour tout vous expliquer !

#### **Comment choisir ?**

La toute première étape : identifiez votre interlocuteur privilégié au sein de votre organisation. Qui saura vous renseigner quant à l'existence de l'Apple Developer Program pour votre entreprise ? Certainement un collaborateur du service IT ou Communication !

## **Des questions ?**

Vous avez des questions sur les choix de l'une ou l'autre solution ? Si vous êtes client, contactez directement votre Customer Success Manager. Si vous ne travaillez pas encore avec Eventdrive, vous pourrez en savoir plus en contactant votre commercial dédié.

# **Comment autoriser Eventdrive à publier des applications via mon Apple Developer Program ?**

Afin de pouvoir publier les applications natives dédiées à vos événements, il est nécessaire *d'accorder l'accès à developer.apple.com et appstoreconnect.apple.com aux équipes Eventdrive. Nous vous expliquons pas à pas comment faire dans ce document.*

## **Les étapes**

Pré-requis ; votre organisation doit avoir son propre compte Apple Developer et avoir souscrit à l'Apple Developer Program. Si ce n'était pas le cas, contactez votre Customer Success Manager pour échanger ensemble sur une solution.

### **Sur developer.apple.com (construction) :**

**1** Rendez-vous sur votre portail développeur puis dans le menu à gauche, cliquez sur People.

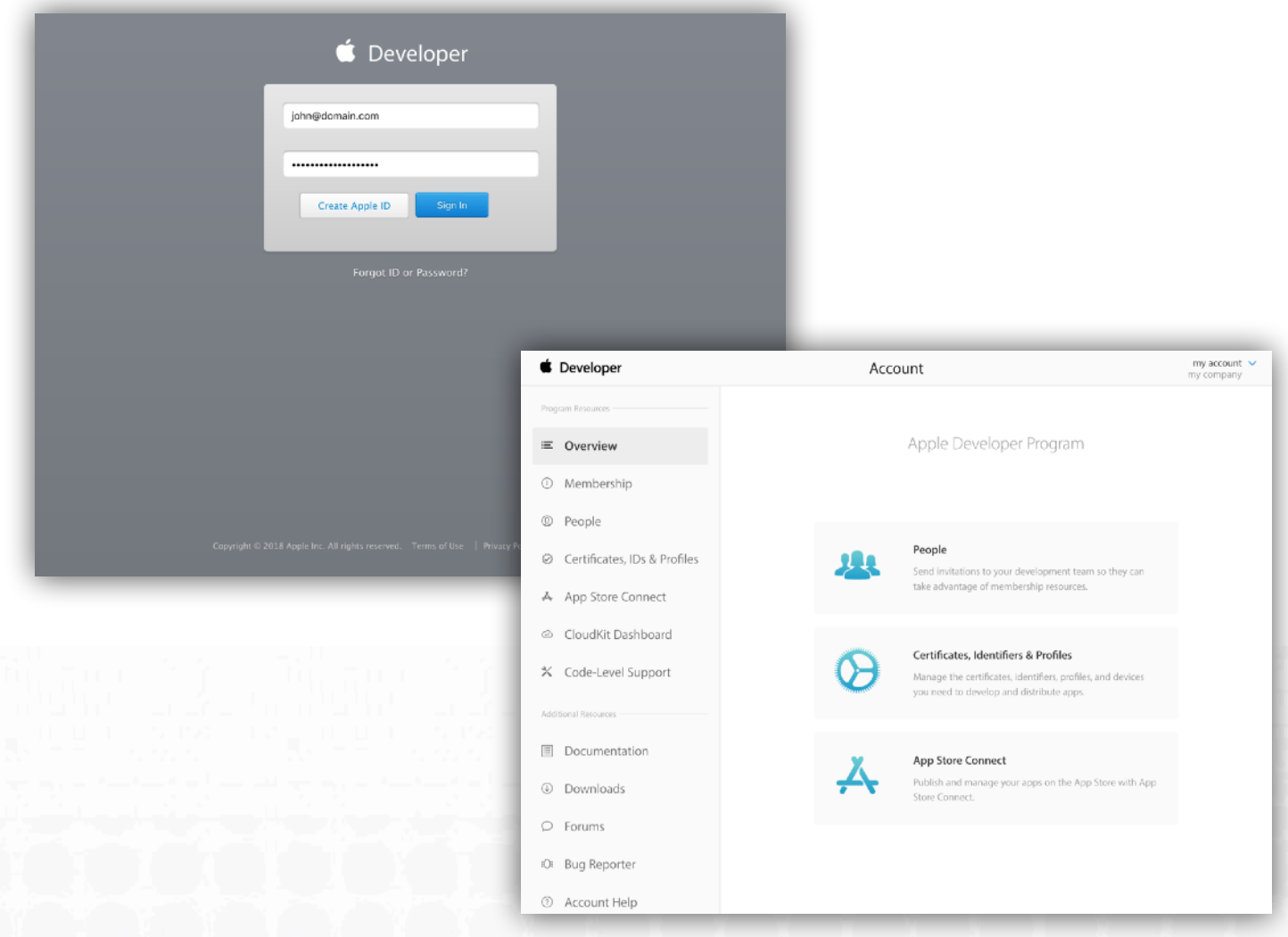

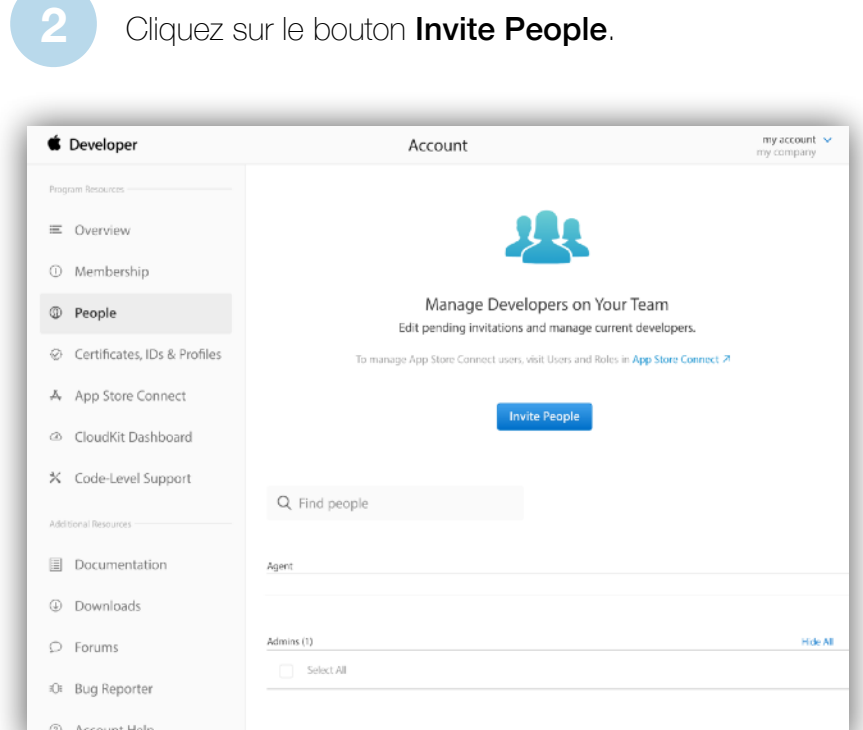

Entrez dans **Invite as Admins** : *ios@myqaa.com*, puis cliquez sur Invite.

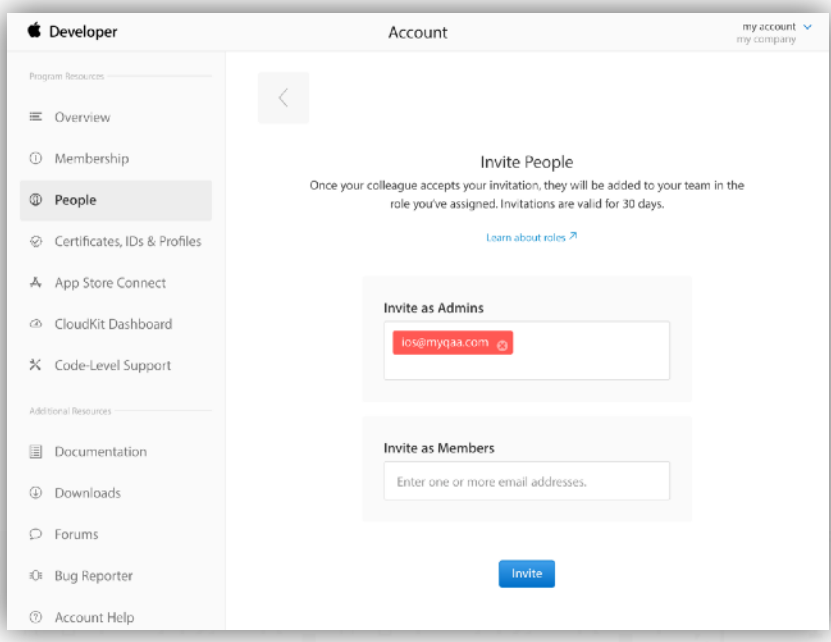

### **Sur appstoreconnect.apple.com (publication) :**

Rendez-vous sur votre App Store Connect puis dans Utilisateurs et accès.

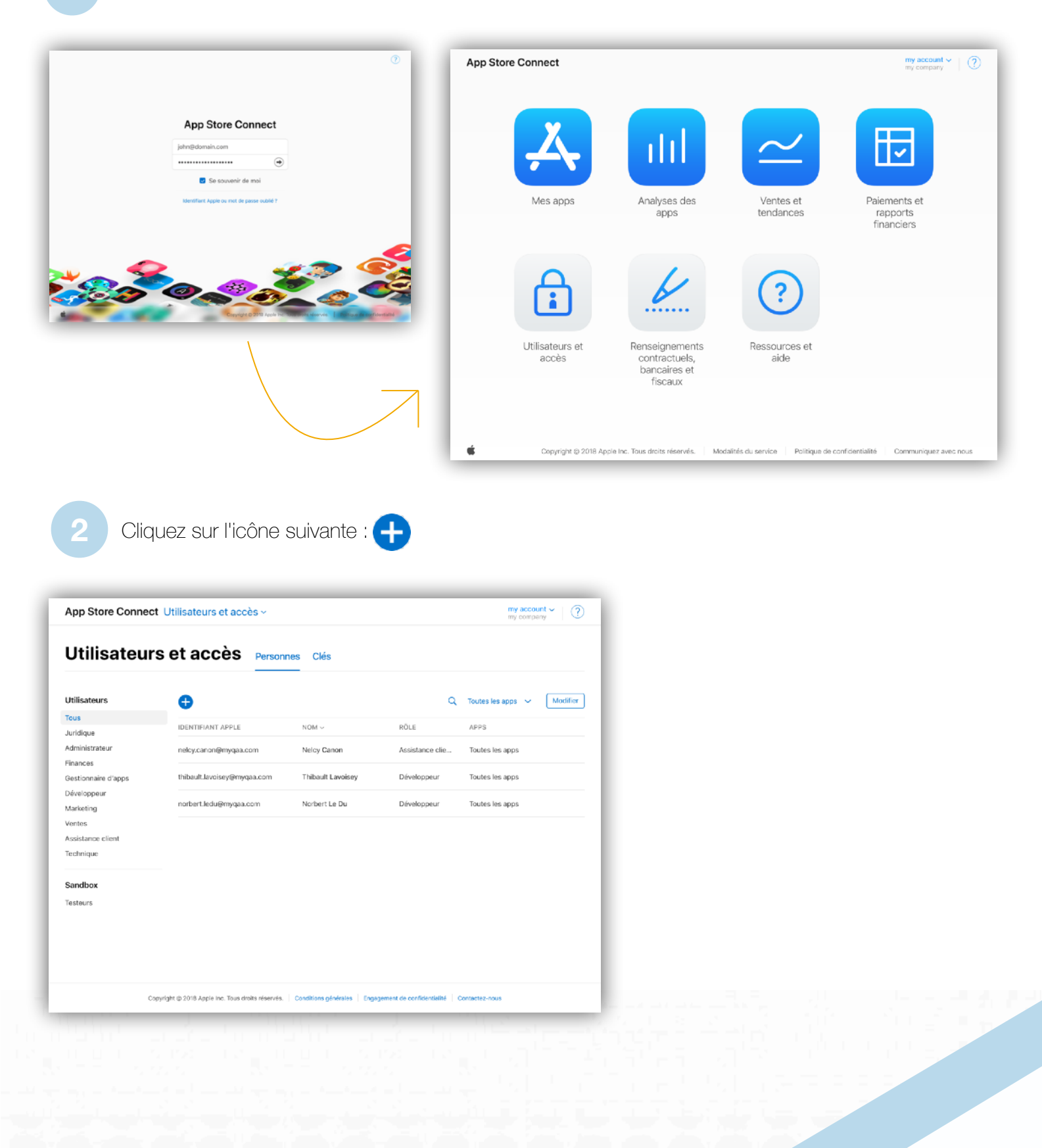

#### **Sur appstoreconnect.apple.com (publication) :**

**3** Entrez le prénom Thibault, le nom Lavoisey et l'adresse mail suivante : ios@myqaa.com

#### Cochez Gestionnaire d'apps

(les cases Développeur et Marketing se cochent automatiquement).

**5** Cliquez sur Inviter.

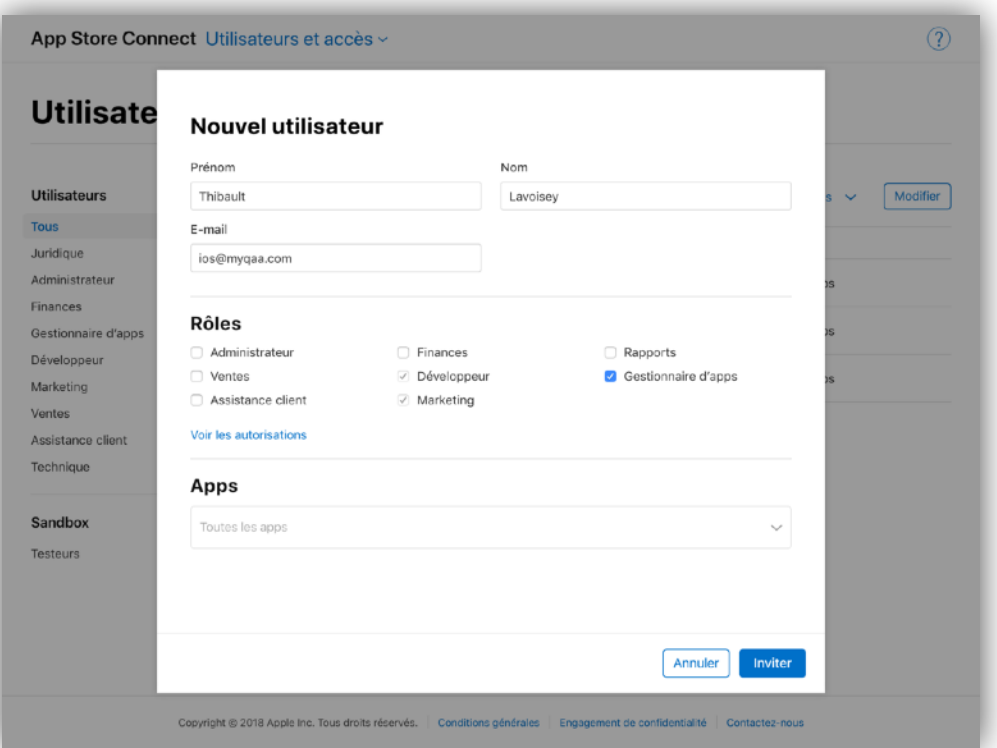

A ce moment, l'équipe Eventdrive recevra un mail confirmant son autorisation d'accès à votre Apple Developer Program et à votre App Store Connect. Le travail est terminé pour vous ! :) Votre Customer Success Manager vous recontactera d'ici peu.

# **Vous n'êtes pas inscrit à l'Apple Developper Program ?**

*Il est probable que votre entreprise soit déjà inscrite à l'Apple Developer Program. C'est notamment le cas si votre entreprise a déjà publié des applications sur l'AppStore. Nous vous invitons à en parler avec votre département IT.* 

*Si ce n'est pas le cas et que vous souhaitez vous inscrire afin de publier votre event app, veuillez suivre les étapes suivantes.*

**1** Créez votre Apple ID si vous n'en n'avez pas déjà un (notez que ce compte peut être votre compte *iTunes*, *AppStore* ou *iCloud*) : appleid.apple.com/account

**2** Créez un compte développeur iOS en vous inscrivant en tant qu'organisation : developer.apple.com/programs

**3** Vous devrez vous munir des informations suivantes relatives à votre entreprise :

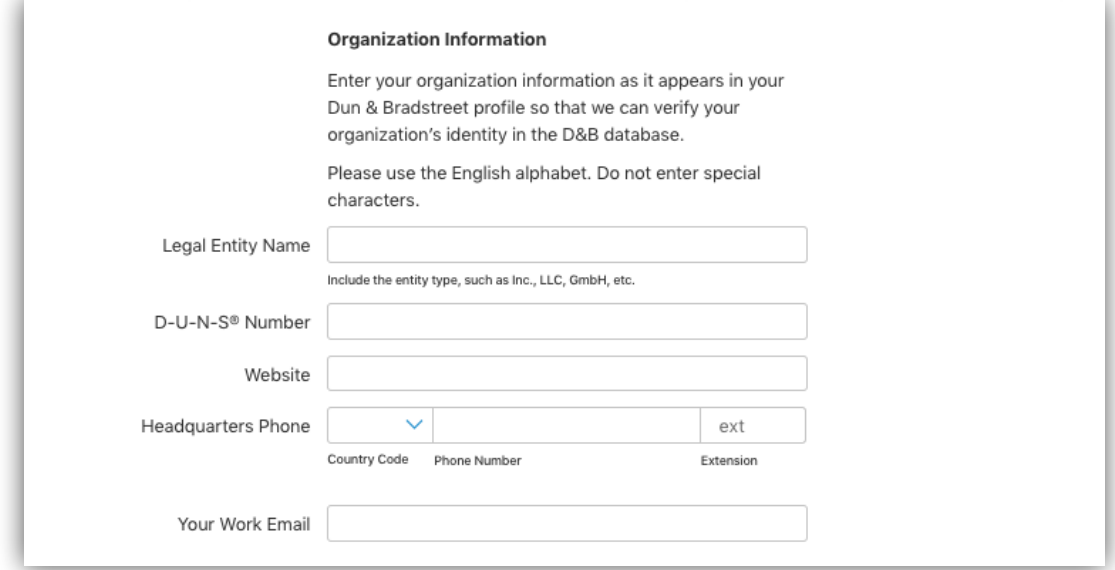

**4** Réglez en ligne 99€ TTC (par an) et c'est terminé !

*Pour en savoir plus, nous vous invitons à contacter votre Customer Success Manager ou à suivre ce tutoriel en ligne : www.squirrel.fr/comment-creer-compte-apple-developer-ios*